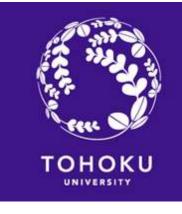

### JLPK日本語オリエンテーション Japanese Class Orientation for JYPE/COLABS Students

## Can you read the following *Hiragana* and *Katakana*?

- •とうほくだいがく
- •かわうちキャンパス

If not, we strongly recommend you learn them on your own BEFORE the course starts.

Useful Links for Learning Hiragana and Katakana

- MARUGOTO Plus
- Japanese Language Section, Tohoku University

### JLPK Registration Flow

0) TAKE the Placement test

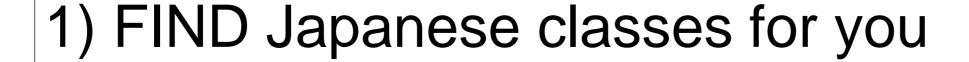

2) JOIN the Google Classroom and attend the class sessions

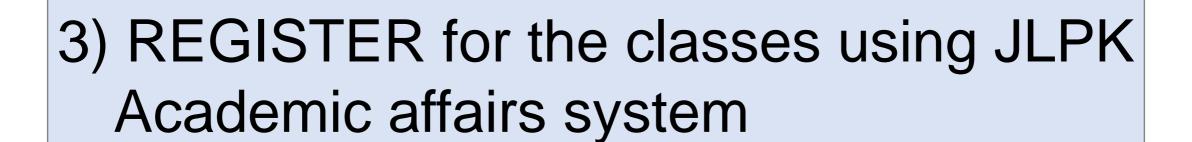

### 1) FIND Japanese classes for you

Q1. Do you know your Nihongo ID?

→See your "Certificate of Ability in Japanese".

Your Nihongo ID for this semester should be "J23B1---"

JYPE/COLABS program

Fall semester

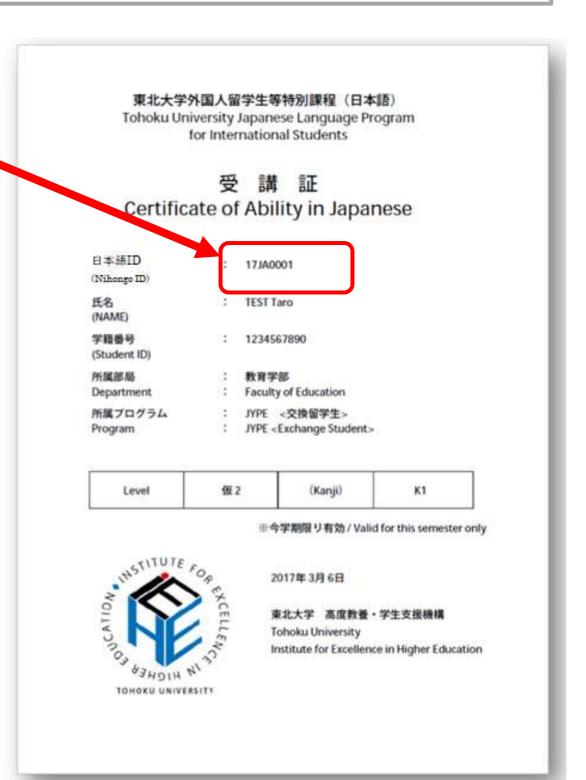

### 1) FIND Japanese classes for you

- Q2. Do you know the <u>JLP course code</u> for you?
- →See the "Class List for Japanese Language Program" sent by Student Exchange Division (留学生課) via email on Sept. 29.

| Nihongo <sub>=</sub> | JLP course code & Class<br>科目コードとクラス | - Overall level<br>全体レベル | Kanji level<br>漢字レベル |
|----------------------|--------------------------------------|--------------------------|----------------------|
| J2C10:2              | C110b                                | Level 1                  | K2                   |
| J25 .101 .           | C210a                                | Level 2                  | K1                   |
| J2U11071             | C210a or C310                        | Tentative 3              | K2                   |
| J2c1010              | C310 or C410                         | Tentative4               | K3                   |
| J211017              | Lvl.5 clss                           | Level 5                  | K4                   |

### 1) FIND Japanese classes for you

If your level is judged to be "Tentative (仮)," choose either your tentative level OR one level below

| Nihongo <u></u> ID | JLP course code & Class<br>科目コードとクラス | = | Overall level<br>全体レベル | Kanji level<br>漢字レベル |
|--------------------|--------------------------------------|---|------------------------|----------------------|
| J25101             | C110b                                |   | Level 1                | K2                   |
| J25 101            | C210a                                | 1 | Level 2                | <b>K</b> 1           |
| J25 104            | C210a or C310                        |   | Tentative 3            | K2                   |
| J210               | C310 or C410                         |   | Tentative4             | K3                   |
| J2110              | Lvl.5 clss                           |   | Level 5                | K4                   |

#### JLPK Credit Subjects for JYPE/COLABS students

https://www.insc.tohoku.ac.jp/english/wp-content/uploads/2023/09/Credit-Subjects-for-JYPE-and-COLABS-students\_2023F-0901.pdf

Tohoku University Japanese Language Program at Kawauchi (JLPK)
Credit Subjects for JYPE and COLABS students

(Second/Fall Term: Academic Year 2023)

2023.09.01

#### [Level 1 / 2]

| Level   | Subject                          | Credits | JLP course<br>code | Alternative Subject*            | Credits | JLP course<br>code |
|---------|----------------------------------|---------|--------------------|---------------------------------|---------|--------------------|
| Level 1 | Beginning Comprehensive Japanese | 4       | C110               | eginning Comprehensive Japanese | 4       | C100/C120          |
| Level 2 | Basic Comprehensive Japanese     | 4       | C210               | asic Comprehensive Jananese     | 4       | C200/C220          |

[Level 3 / 4 / 5]

| Level                                               | Subject                                                    | Credits | JLP course<br>code |
|-----------------------------------------------------|------------------------------------------------------------|---------|--------------------|
|                                                     | Pre-Intermediate Japanese Reading Comprehension/Writing    | 2       | C310-R/W           |
| Level 3                                             | Pre-Intermediate Japanese Listening Comprehension/Speaking | 2       | C310-L/S           |
| Intermediate Japanese Reading Comprehension/Writing |                                                            | 2       | C410-R/W           |
| Level 4                                             | Intermediate Japanese Listening Comprehension/Speaking     | 2       | C410-L/S           |
|                                                     | Upper-Intermediate Comprehensive Japanese                  | 2       | C500               |
|                                                     | Upper-Intermediate Japanese Reading Comprehension          | 1       | R500               |
| Level 5                                             | Upper-Intermediate Japanese Writing/Composition            | 1       | W500               |
|                                                     | Upper-Intermediate Japanese Listening Comprehension        | 1       | L500               |
|                                                     | Upper-Intermediate Japanese Speaking/Conversation          | 1       | \$590              |
| Level 6                                             | Advanced Business Japanese                                 | 1       | BJ680              |

You can earn **UP TO 4 credits** from Japanese classes in a semester toward the completion of the JYPE/COLABS program.

#### [Kanji] \*\*

| Level                                                      | Subject | Credits | JLP course<br>code |  |
|------------------------------------------------------------|---------|---------|--------------------|--|
| Kanji Level 1 Beginning Japanese Kanji/Vocabulary          |         | 1       | K100               |  |
| Kanji Level 2 Basic Japanese Kanji/Vocabulary              |         | 1       | K200               |  |
| Kanji Level 3 Pre-Intermediate Japanese Kanji/Vocabulary   |         | 1       | K300               |  |
| Kanji Level 4 Intermediate Japanese Kanji/Vocabulary       |         | 1       | K400               |  |
| Kanji Level 5 Upper-Intermediate Japanese Kanji/Vocabulary |         | 1       | K500               |  |
| Kanji Level 6 Advanced Japanese Kanji/Vocabulary           |         | 1       | K600               |  |

\*Alternative Subjects can be taken only if the credit subjects (C110/C210/C310/C410) conflict with any other courses you will register for.

Note for all levels

- Up to FOUR credits at maximum can be earned in each semester.
- 1 credit equals 45 hours of study including preparation and review.

<sup>\*\*</sup>If you would like to take a Kanji class, choose just one at your designated level, or one level below or above that level. (e.g., If your level is "K2," select one class at level K1, K2, or K3.) However, if the instructor does not give permission, you cannot take the class.

#### JLPK Credit Subject for JYPE/COLABS students

https://www.insc.tohoku.ac.jp/english/wp-content/uploads/2023/09/Credit-Subjects-for-JYPE-and-COLABS-students\_2023F-0901.pdf

Tohoku University Japanese Language Program at Kawauchi (JLPK)

Credit Subjects for JYPE and COLABS students

[Level 1 / 2]

(Second/Fall Term: Academic Year 2023)

2023.09.01

| Level   | Subject                          | Credits | JLP course<br>code | Alternative Subject*             | Credits | JLP course<br>code |
|---------|----------------------------------|---------|--------------------|----------------------------------|---------|--------------------|
| Level 1 | Beginning Comprehensive Japanese | 4       | C110               | Beginning Comprehensive Japanese | 4       | C100/C120          |
| Level 2 | Basic Comprehensive Japanese     | 4       | C210               | Basic Comprehensive Japanese     | 4       | C200/C220          |

| ECTO1 E                                                             | Dasie Completiciter Supuriese                           |            | 6210                                              | busic comprehensive supuriese                   | 1000    | CLOUP CLL         |
|---------------------------------------------------------------------|---------------------------------------------------------|------------|---------------------------------------------------|-------------------------------------------------|---------|-------------------|
| evel 3 / 4 / 5                                                      | 51                                                      |            |                                                   |                                                 |         | 1                 |
| Level                                                               | Subject                                                 | Credits    | JLP course<br>code                                | Alternative Subject*                            | Credits | JLP cours<br>code |
|                                                                     |                                                         |            | 6340 D B44                                        | Pre-Intermediate Japanese Reading Comprehension | 1       | R300              |
|                                                                     | Pre-Intermediate Japanese Reading Comprehension/Writing | 2          | C310-R/W                                          | Pre-Intermediate Japanese Writing/Composition   | 1       | W300              |
| Level 3  Pre-Intermediate Japanese Listening Comprehension/Speaking |                                                         |            | Pre-Intermediate Japanese Listening Comprehension | 1                                               | L300    |                   |
|                                                                     | 2                                                       | 2 C310-L/S | Pre-Intermediate Japanese Speaking/Conversation   | 1                                               | 5300    |                   |
|                                                                     |                                                         |            | Intermediate Japanese Reading Comprehension       | 1                                               | R400    |                   |
|                                                                     | Intermediate Japanese Reading Comprehension/Writing     | 2          | C410-R/W                                          | Intermediate Japanese Writing/Composition       | 1       | W400              |
| Level 4                                                             |                                                         |            | 2 C410-L/S                                        | Intermediate Japanese Listening Comprehension   | 1       | L400              |
|                                                                     | Intermediate Japanese Listening Comprehension/Speaking  | 2          |                                                   | Intermediate Japanese Speaking/Conversation     | 1       | \$400             |
|                                                                     | Upper-Intermediate Comprehensive Japanese               | 2          | C500                                              |                                                 |         |                   |
|                                                                     | Upper-Intermediate Japanese Reading Comprehension       | 1          | R500                                              |                                                 |         |                   |
| Level 5                                                             | Upper-Intermediate Japanese Writing/Composition         | 1          | W500                                              | n/a                                             | n/a     | n/a               |
|                                                                     | Upper-Intermediate Japanese Listening Comprehension     | 1          | L500                                              |                                                 |         |                   |
|                                                                     | Upper-Intermediate Japanese Speaking/Conversation       | 1          | \$590                                             |                                                 |         |                   |
| Level 6                                                             | Advanced Business Japanese                              | 1          | BJ680                                             |                                                 |         |                   |

\*Alternative Subjects can be taken only if the credit subjects (C110/ C210/ C310/ C410) conflict with any other courses you register for.

urses you will register for.

t one at your designated f your level is "K2," select one or does not give permission,

ach semester. tion and review.

#### JLPK Credit Subject for JYPE/COLABS students

https://www.insc.tohoku.ac.jp/english/wp-content/uploads/2023/09/Credit-Subjects-for-JYPE-and-COLABS-students\_2023F-0901.pdf

Tohoku University Japanese Language Program at Kawauchi (JLPK)
Credit Subjects for JYPE and COLABS students
[Level 1 / 2]

(Second/Fall Term: Academic Year 2023)

2023.09.01

| Level   | Subject                          | Credits | JLP course<br>code | Alternative Subject*             | Credits | JLP course<br>code |
|---------|----------------------------------|---------|--------------------|----------------------------------|---------|--------------------|
| Level 1 | Beginning Comprehensive Japanese | 4       | C110               | Beginning Comprehensive Japanese | 4       | C100/C120          |
| Level 2 | Basic Comprehensive Japanese     | 4       | C210               | Basic Comprehensive Japanese     | 4       | C200/C220          |

Level

\*\*If you would like to take a Kanji class, please select one class at your designated level, or within one level above or below. (e.g., If your level is "K2," select one class at level K1, K2, or K3.) However, if the instructor does not give you the permission, you cannot take the class.

Level

|         | Opper-Intermediate Japanese Speaking/Conversation |   | 1 | 559/  |
|---------|---------------------------------------------------|---|---|-------|
| Level 6 | Advanced Business Japanese                        | 1 |   | P 380 |
|         |                                                   |   |   |       |
|         |                                                   |   |   |       |

| Level         | Subject                                      | Credits | JLP course code |  |
|---------------|----------------------------------------------|---------|-----------------|--|
| Kanji Level 1 | Beginning Japanese Kanji/Vocabulary          | 1       | K100            |  |
| Kanji Level 2 | Basic Japanese Kanji/Vocabulary              | 1       | K200            |  |
| Kanji Level 3 | Pre-Intermediate Japanese Kanji/Vocabulary   | 1       | K300            |  |
| Kanji Level 4 | Intermediate Japanese Kanji/Vocabulary       | 1       | K400            |  |
| Kanji Level 5 | Upper-Intermediate Japanese Kanji/Vocabulary | 1       | K500            |  |
| Kanji Level 6 | Advanced Japanese Kanji/Vocabulary           | 1       | K600            |  |

\*Alternative Subjects can be taken only if the credit subjects (C110/C210/C310/C410) conflict with any other courses you will register for.

\*\*If you would like to take a Kanji class, choose just one at your designated level, or one level below or above that level. (e.g., If your level is "K2," select one class at level K1, K2, or K3.) However, if the instructor does not give permission, you cannot take the class.

Note for all levels

- Up to FOUR credits at maximum can be earned in each semester.
- 1 credit equals 45 hours of study including preparation and review.

## Q3. Where can we find the Timetable of the classes?

→ See pp.10-15 of JLPK Guide

| Ex. (p.10)                       |             | 1<br>8:50-<br>10:20                                                         | 2<br>10:30-<br>12:00               | 3<br>13:00-<br>14:30            | 4<br>14:40-<br>16:10          | 5<br>16 : 20-<br>17 : 50 |  |
|----------------------------------|-------------|-----------------------------------------------------------------------------|------------------------------------|---------------------------------|-------------------------------|--------------------------|--|
| Timetable of Level 1 (Beginning) | M<br>o<br>n | C110a Ms. Ya<br>C110b Ms. Mil<br>C110c Ms. Az<br>C150 Ms. Usu               | n(C401)<br>koda(C402)<br>umi(C403) | K150<br>Ms. Mishima<br>(R115)   | A150a<br>Mr. Uehara<br>(R115) |                          |  |
| "Beginning                       | T           | C100b Ms. Kik                                                               | (uchi(C403)                        | R150<br>Ms. Endo<br>(R115)      | M100 Ms. Oh                   | ori(online)              |  |
| Comprehensive                    | e           | C150<br>Ms. Kashiwag                                                        | (R115)                             | K100a Ms.<br>Yokosawa<br>(C402) |                               | C100a<br>Ms. Uchiyama(   |  |
| Japanese": C110a                 | W           | C120a Ms. Kik<br>C120b Ms. Mis                                              |                                    | K100b<br>Ms. Mishima<br>(A403)  |                               | LJ100 Ms.<br>Suematsu    |  |
| C110h                            | d           | B170 Ms. Bac                                                                |                                    | AD000 Ms.<br>Narita(※¹)         |                               | (A307)                   |  |
| C1100 7                          |             | C100b Ms. Suzuki(A405)<br>C110a Ms. Mikoda(C402)<br>C110b Ms. Kikuchi(C403) |                                    |                                 |                               | Suzuki(online)           |  |
|                                  |             | C110c Ms. Us<br>C150 Ms. Shu                                                | kuri(R115)                         | (R115)                          |                               | 11                       |  |

### Q4. When do the classes begin and end?

→ See pp.17-19 of <u>JLPK Guide</u>

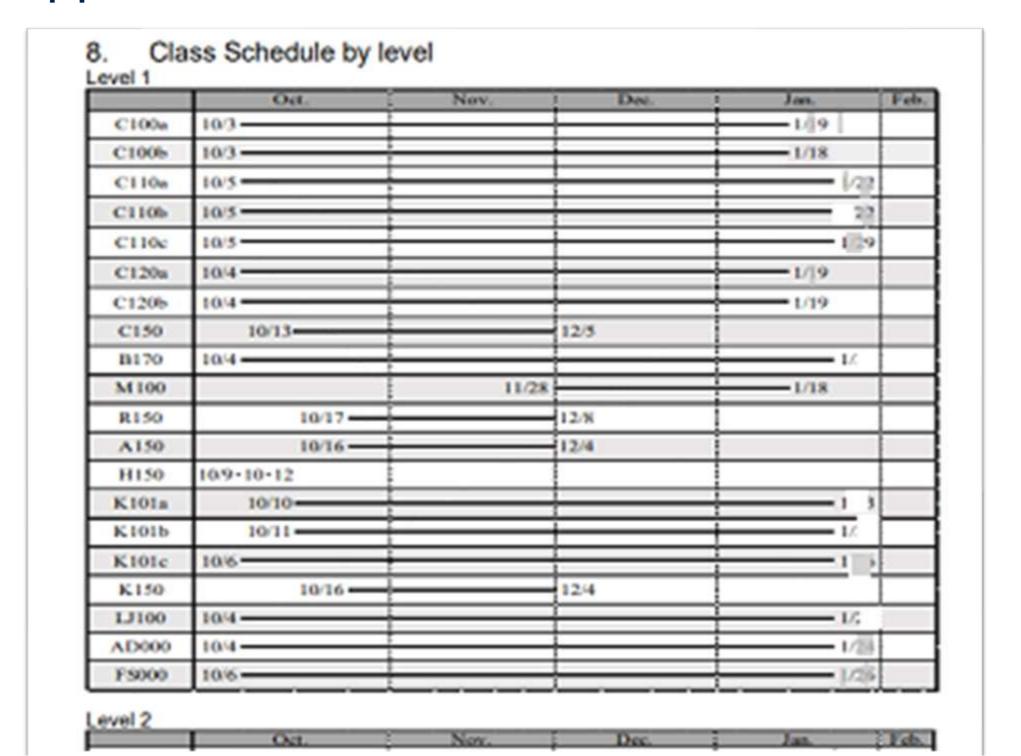

# Q5. Where can we learn about class goals, contents, and evaluation method?

→ See the syllabus: <a href="http://www.he.tohoku.ac.jp/SJLE/syllabi/">http://www.he.tohoku.ac.jp/SJLE/syllabi/</a>

#### Syllabi of the classes in the Japanese Language Program at Kawauchi

#### 日本語教育プログラムのシラバスのページ

(Last updated on ii), 2023/2023年 [1日更新版)

| Level of classes<br>クラスのレベル                | Classes/クラス名                                                                                                    |
|--------------------------------------------|----------------------------------------------------------------------------------------------------|
| Level 1<br>Beginner/入門                     | C100/C110/C120, C150, M100, R150, A150, H150, K100, K150, LJ100, AD000                                                               |
| <u>Level 2</u><br>Basic/初級                 | C200/C210/C220, C250a, C250bc, R250, A250a, A250bc, K200, K250, LJ100, AD000, MM000                                                  |
| <u>Level 3</u><br>Pre-Intermediate/<br>初中級 | C320, C310-R/W, C350-R/W, C310-L/S, C350-L/S, L300, S300, R300, W300, A350, K300, K350 MM000, LJ100, AD000                           |
| <u>Level 4</u><br>Intermediate/中級          | C420, C410-R/W, C410-L/S, L400, S400, R400, W400, K400, BJ480, CC420, FT400, LC420, SC420, NS060, MM000, AD000                       |
| Level 5<br>Upper-Intermediate/<br>中上級      | C500, L500, R500, S590, W500, K500, CP520, DU500, PC520, JC520, JL500, JM500, ML500, FM520, PW500, CL500, HS500, NS060, MM000, AD000 |
| <u>Level 6</u><br>Advanced/上級              | L690, S690, R690, W690, GC680, IC600, MH600, NS060, MM000, AD000                                                                     |

## 2) JOIN the Google Classroom and attend the class sessions

 Find "Google Classroom codes" for the classes of your choice at:

http://www.he.tohoku.ac.jp/SJLE/JLPK/classroomcode.pdf

Then, join the Classroom.

\*Both online and in-person classes for JLPK use Google Classroom.

#### Attend the class sessions

- Follow the teacher's instructions in Google Classroom to participate in the class sessions.
- Class sizes are limited. Students will be accepted on a firstcome basis.
- \*The following classes preferentially accept JYPE/COLABS students.

C110a, C110b, C110c, C210a, C210b, C310-R/W, C310-L/S, C410-R/W, C410-L/S

 If you decide not to take the class, please contact the teacher immediately and withdraw from Google Classroom.

# 3) REGISTER for the classes using JLPK Academic affairs system

#### Class Registration Period: Oct. 10 (Thu.) - Oct. 23 (Mon.)

- \*You can only register for classes for which you have received instructor approval.
- Log in to the academic affairs system and register your classes.

https://jlpk.bureau.tohoku.ac.jp/student/login.php

(URL must be accessed by campus wi-fi or campus VPN service)

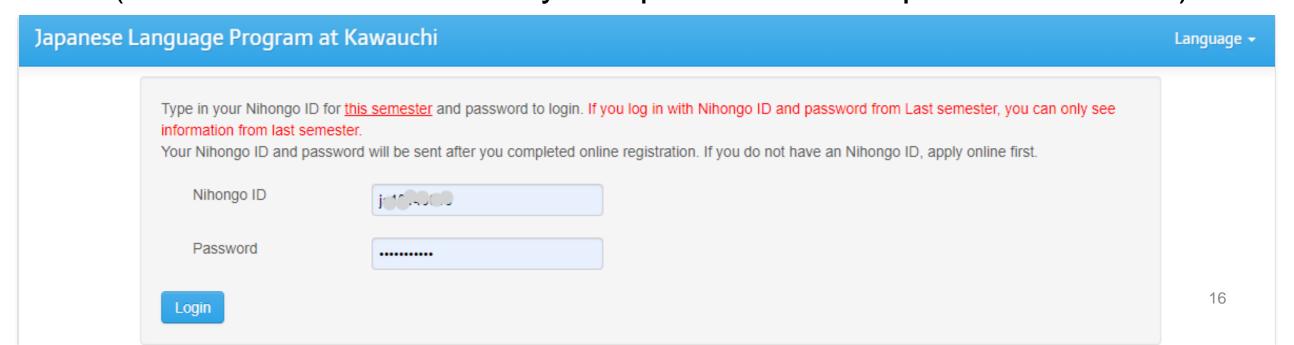

#### Read JLPK Guide carefully.

http://www.he.tohoku.ac.jp/SJLE/JLPK/guide-e.pdf

2. Notes on Attending Class (pp.4-5)

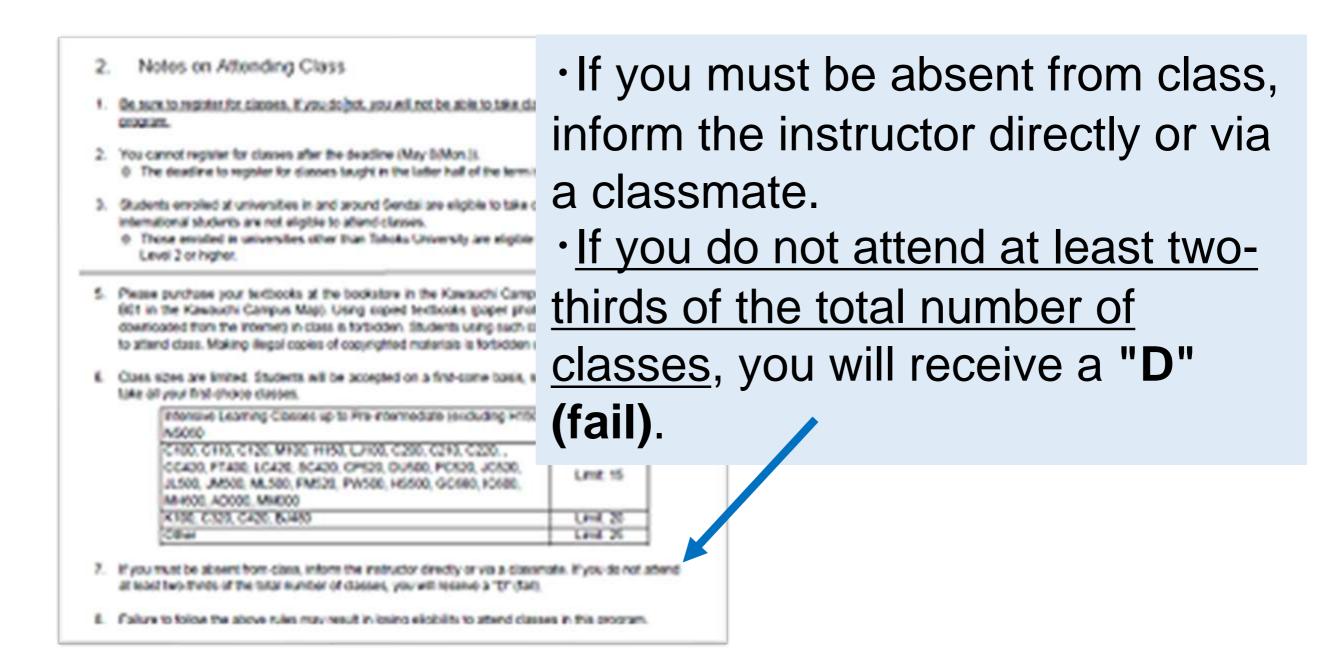

#### Read JLPK Guide carefully.

http://www.he.tohoku.ac.jp/SJLE/JLPK/guide-e.pdf

- 5. Grading and Progression System (pp.7-8)
- 6. Eligibility for Classes (pp.8-9), etc.

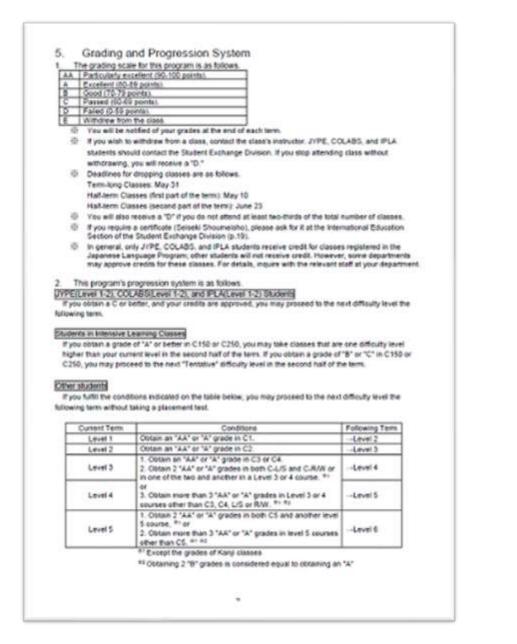

|   | 0.       | E          | gibility for                                                                                                    | Classe        | \$           |                                  |                             |                                  |           |                                            |
|---|----------|------------|----------------------------------------------------------------------------------------------------|---------------|--------------|----------------------------------|-----------------------------|----------------------------------|-----------|--------------------------------------------|
|   |          |            | full can be treat                                                                                                    |               |              | Move                             |                             |                                  |           |                                            |
|   |          |            |                                                                                                    |               |              |                                  | r.cheores.                  | heth.Water                       | CHICDISM. | austantinol                                |
|   |          | 100        |                                                                                                    |               |              |                                  |                             |                                  |           | -0.) causes in the                         |
|   |          |            |                                                                                                    | IS WELL       | Stales .     | distant july                     | ped to be                   | Testalive"                       | 1.3.wax   | net have to deadle                         |
|   |          | -          | mar to arred in a                                                                                                    | becan Eff     | SHEEK IN 34  | our bemonts                      | level CR                    | and level t                      | aline No  | connect supplies for                       |
|   |          |            |                                                                                                    |               |              |                                  |                             |                                  |           | H. Fyou are "Level                         |
|   |          |            | tertutlydi)," yluu huud choose ethether toi register for Leyel 3 Cooses or Level 4 chooses ii fhose Jittl<br>ALBES, or PELA student who are putged to be "fertiblee" 6 or 6 level moy encid in classes in yo |               |              |                                  |                             |                                  |           |                                            |
|   |          |            |                                                                                                    |               |              |                                  |                             |                                  |           | and (motation) you                         |
|   |          |            | empt in Limit 5                                                                                                    |               |              |                                  |                             |                                  |           |                                            |
|   | 6-93     | _          | -                                                                                                    | 1             | 0.001        | Faury                            | 000                         | TIME                             | 100       | Participa                                  |
| ٧ |          |            | CASE CHAM                                                                                                    | -             | -            | Erita                            |                             | 22 (day)                         | 17794     | ADMIN LIVER                                |
| 4 | ŝ        |            | C136 CHOM                                                                                                    |               |              |                                  |                             |                                  |           |                                            |
| 1 | 8        | (peans)    | \$255.5255es.                                                                                                    | _             | -            | F255-6                           | -                           | Altha.                           | -         | 43900 WHEN U.V.                            |
|   |          |            | COSS COSCA.                                                                                                    |               |              |                                  |                             | Acfaba*                          |           |                                            |
|   |          |            | CNS                                                                                                    | CHI           | 1.400        | FAR                              | A100                        | ARM                              |           | Allen West Land                            |
| ١ | Switzen  | 100        | CONSUS.                                                                                                    |               |              |                                  | 1000                        |                                  |           |                                            |
|   |          |            | C3564.5                                                                                                    |               |              |                                  |                             |                                  |           |                                            |
| ٠ | ě.       |            | CASE                                                                                                    | CESS          | 140          | FICE                             | 74-50                       | -                                | -         | ASSOCIATION EAST                           |
| ч | *        |            | CRESION<br>CRESION                                                                                                    |               |              |                                  |                             |                                  |           | COVER FTWEE SCHOOL                         |
| 7 |          | Σ          | 1,704                                                                                                    | 4,590         | 5690         | POLE                             | 2000                        | -                                | -         | ACRES SAME, MORE ACRES                     |
| ı |          | (Cheminal) |                                                                                                    |               |              |                                  |                             |                                  |           | SCHOOL PTHIS LONGS.<br>SCHOOL OPERS CLASS. |
| ۰ | Detacont |            |                                                                                                    |               |              |                                  |                             |                                  |           | PCR30_XX835_ANX                            |
|   |          |            |                                                                                                    |               |              |                                  |                             |                                  |           | PURK GAS HERE                              |
| 4 | 3        | _          |                                                                                                    | 150           | 5660         | FOR                              | F190                        | -                                | _         | ADDRESS VANDO UP US                        |
| 1 | *        |            |                                                                                                    | -             |              | 1100                             | -                           |                                  |           | DURSS POEK JORGS                           |
| Н |          |            |                                                                                                    |               |              |                                  |                             |                                  |           | FINE ARIO IS.100<br>FINES PARIO CLXIO.     |
| 1 |          |            |                                                                                                    |               |              |                                  |                             |                                  |           | MARKE WORK YORK,                           |
| ÷ | _        | _          |                                                                                                    | _             | _            | _                                | _                           | _                                | _         | Aprillion colours.                         |
|   | 1. Ch    |            | retel with an a                                                                                                    | education (*) | are worke    | river's Nor On                   | danger                      | Challedonik                      |           | Party Barry                                |
|   |          |            | year-times hard                                                                                                    |               |              |                                  |                             |                                  |           | AUR.                                       |
|   | -25      | 200        | MARKET STATE                                                                                                    | 4.5000.41     | LL ARG. 4    | ROS, SARGARO, AN<br>Chi. SARGARO | SSLEW, NAV<br>Lithus Tasses | con (order Ja)<br>natibi Babal o | . ,       | Partition Fallician                        |
|   | KOM      | mana, I    | <b>时他是这些现在的</b>                                                                                                    | SSE alsome    | g (Nomenture | r, warrense                      | remember land               | ang CAUS o                       | nt by     | 1200 200                                   |
|   |          |            | multaneously at                                                                                                    |               | uRaneous     | y town C-L/                      | 5 with 5 i                  | r's cooses                       | 344       | 7.00                                       |
|   |          |            | Eatherd overly to                                                                                                    |               | 355 6-93 5   | T74 E388 1                       | Deep 540                    | #* PGP-50                        | me Edi    | 1500                                       |
|   |          | (A)        |                                                                                                    |               |              | a determinant of                 |                             | to import the first              | -         |                                            |
|   |          |            | AJOE COLK                                                                                                    |               |              |                                  |                             |                                  |           | DASA, CRIDINE IV                           |
|   | PDI      | FeID       | hange program i                                                                                                    | and a Kary    | CREE.        |                                  |                             |                                  |           |                                            |
|   |          |            | eber kode appea<br>Dermark wold                                                                                                    |               |              |                                  |                             |                                  |           |                                            |
|   | 146      | -          | mutional co-mu                                                                                                    | ring Servi    | nan-tripel   | er. They p                       | e-finipuler                 | in discussion                    | on and so | special projects                           |
|   |          |            |                                                                                                    |               |              |                                  |                             |                                  |           | ris, undergraduale                         |
|   |          |            | , and producte of<br>General Education                                                                                                    |               |              |                                  |                             |                                  |           | of they reports                            |
|   | Sei      | 1504.      |                                                                                                    |               |              |                                  |                             | ALC: NO                          |           |                                            |
|   | E. Pw    |            | electes, please                                                                                                    |               |              |                                  |                             |                                  |           | or all street free                         |
|   |          | 4.16       | MINST, FIRE RES                                                                                                    | ALC: BIR      | since green  | per visignos.                    | DOM: NO.                    | C -3 P - 2 C                     |           |                                            |

# If you have any questions on taking Japanese classes, feel free to contact

菅谷 at:

natsue.sugaya.e1(a) tohoku.ac.jp

SUGAYA Natsue, Ph.D., Prof. Coordinator, JYPE/COLABS Japanese Program Tohoku University